## **NQF Meeting Registration Form**

## Meeting of the NQF Common Formats Expert Panel

*Open to NQF Members and Public*

September 16, 2009 12:15 pm-2:30 pm\*

Bethesda North Marriott Hotel & Conference Center 5701 Marinelli Road Bethesda, MD 20852 (Metro: White Flint Metro Station (Red Line))

Please register me for the NQF meeting of the Common Formats Expert Panel:

**In Person**  $□$  **Dial-In-** *Call access information will be sent to registered audience members*

## **Attendee Information**

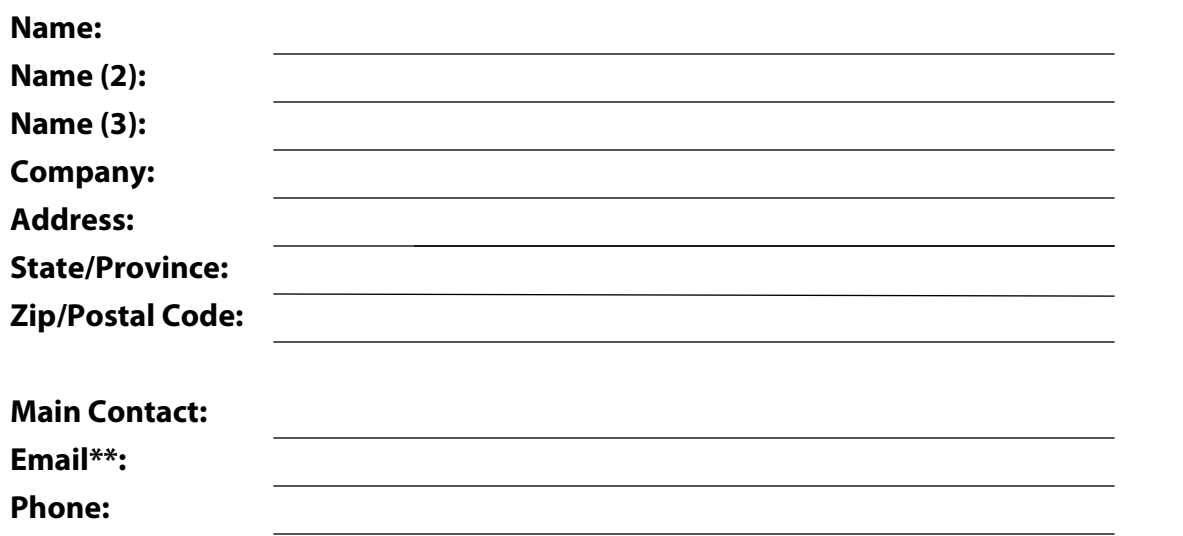

## **Deadline to register is September10, 2009**

\* Timeframe is subject to a later start-up or early adjournment depending on the Executive Session.

\*\* An agenda will be e-mailed to registered attendees approximately one week prior to the meeting date.

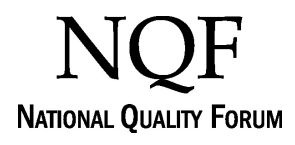

Submit by Email Print Form